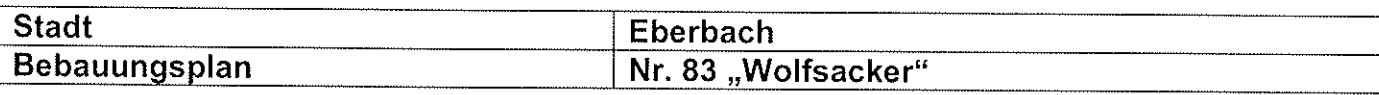

## Anregungen der Behörden und der sonstigen Träger<br>öffentlicher Belange nach § 4 Abs. 1 BauGB

Stellungnahme der Verwaltung zu dem Anhörungsergebnis:

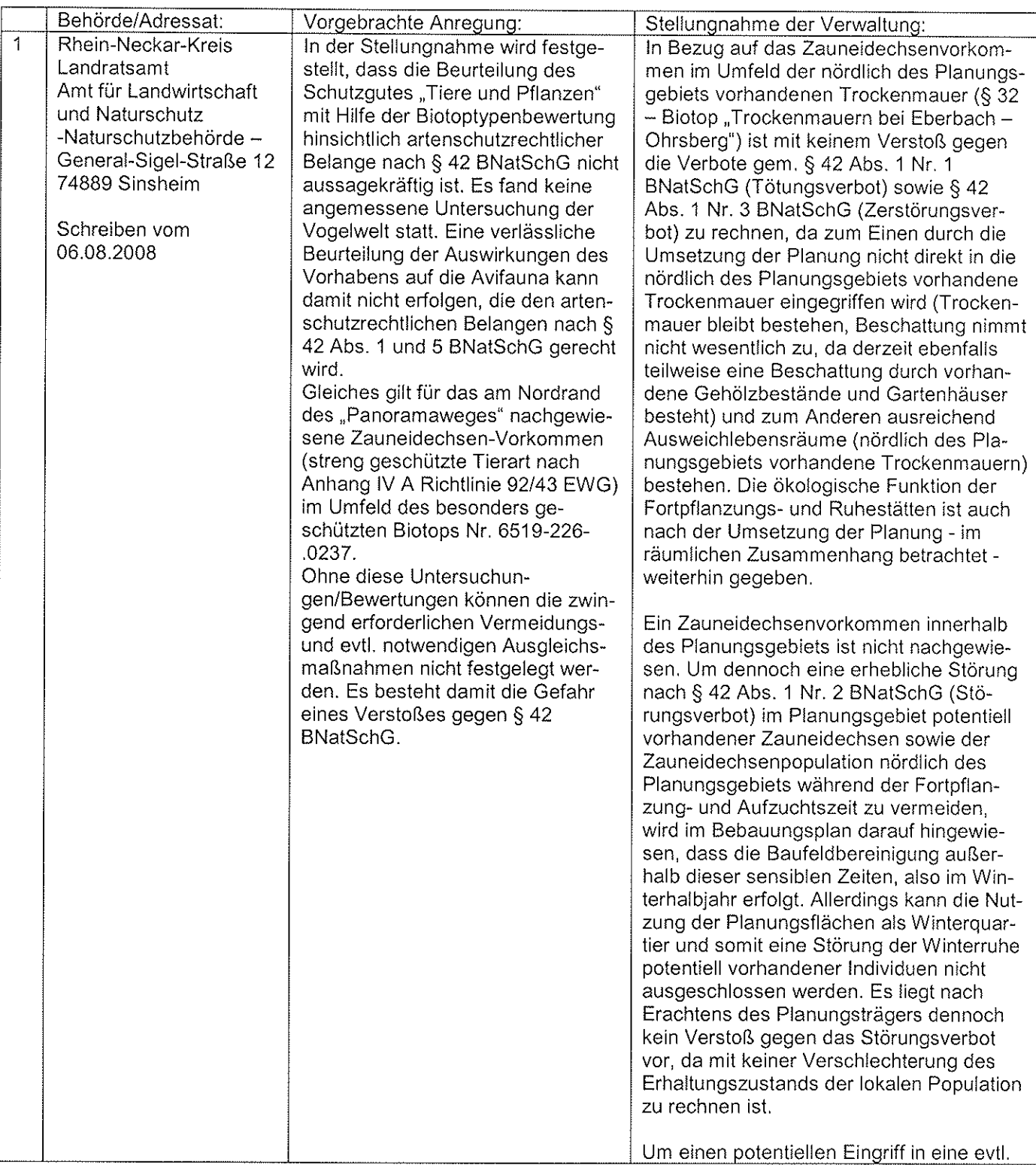

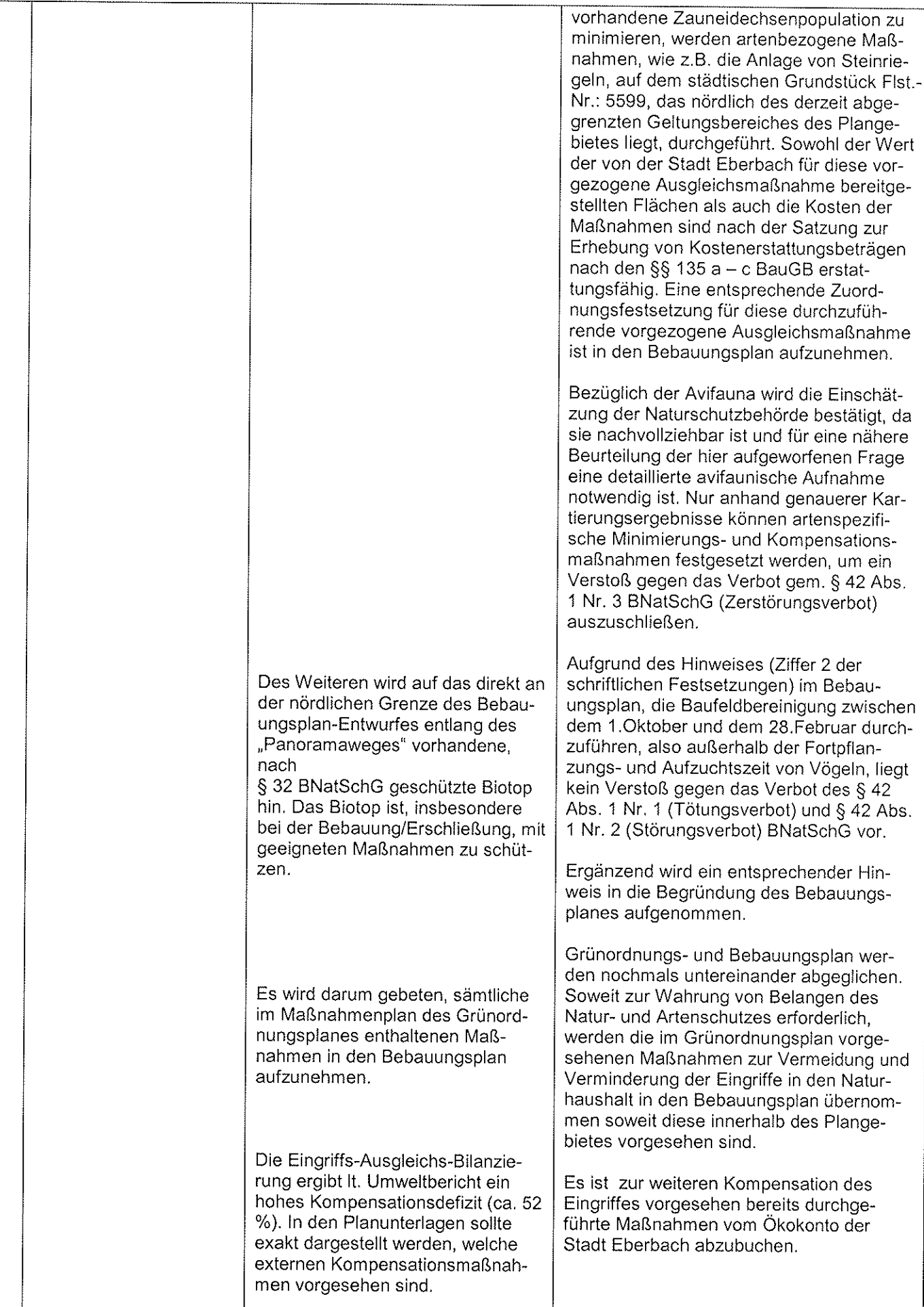

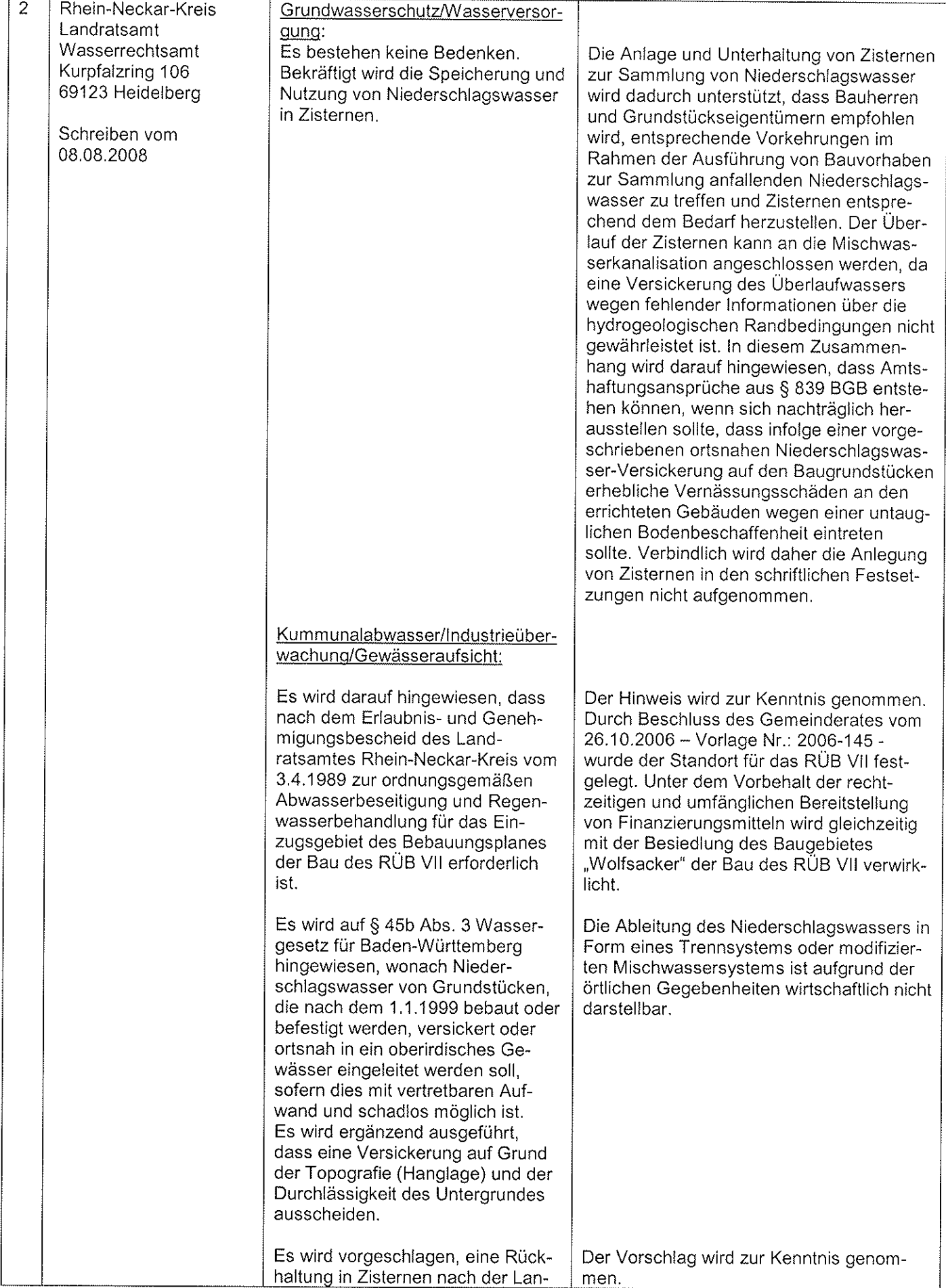

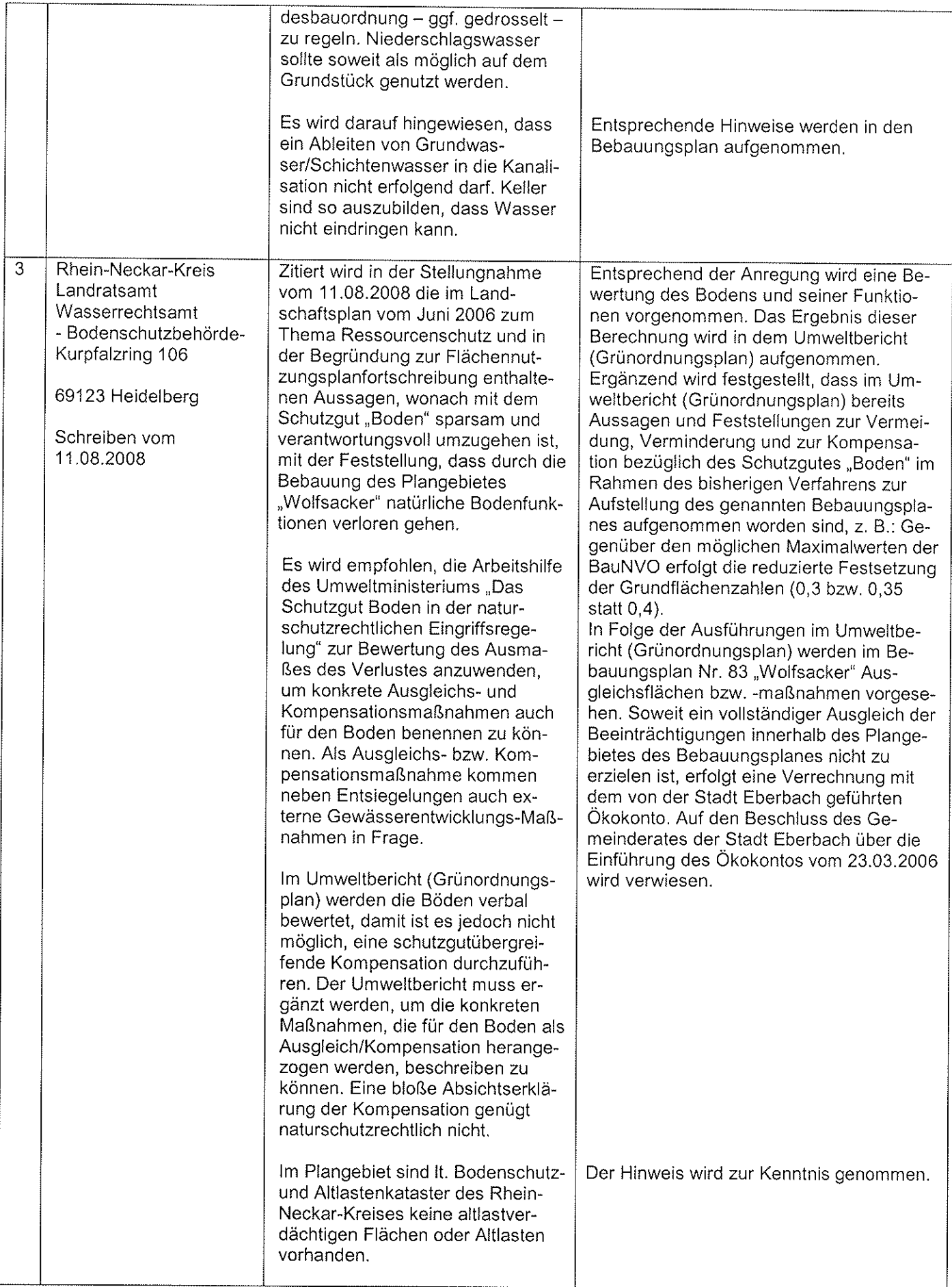

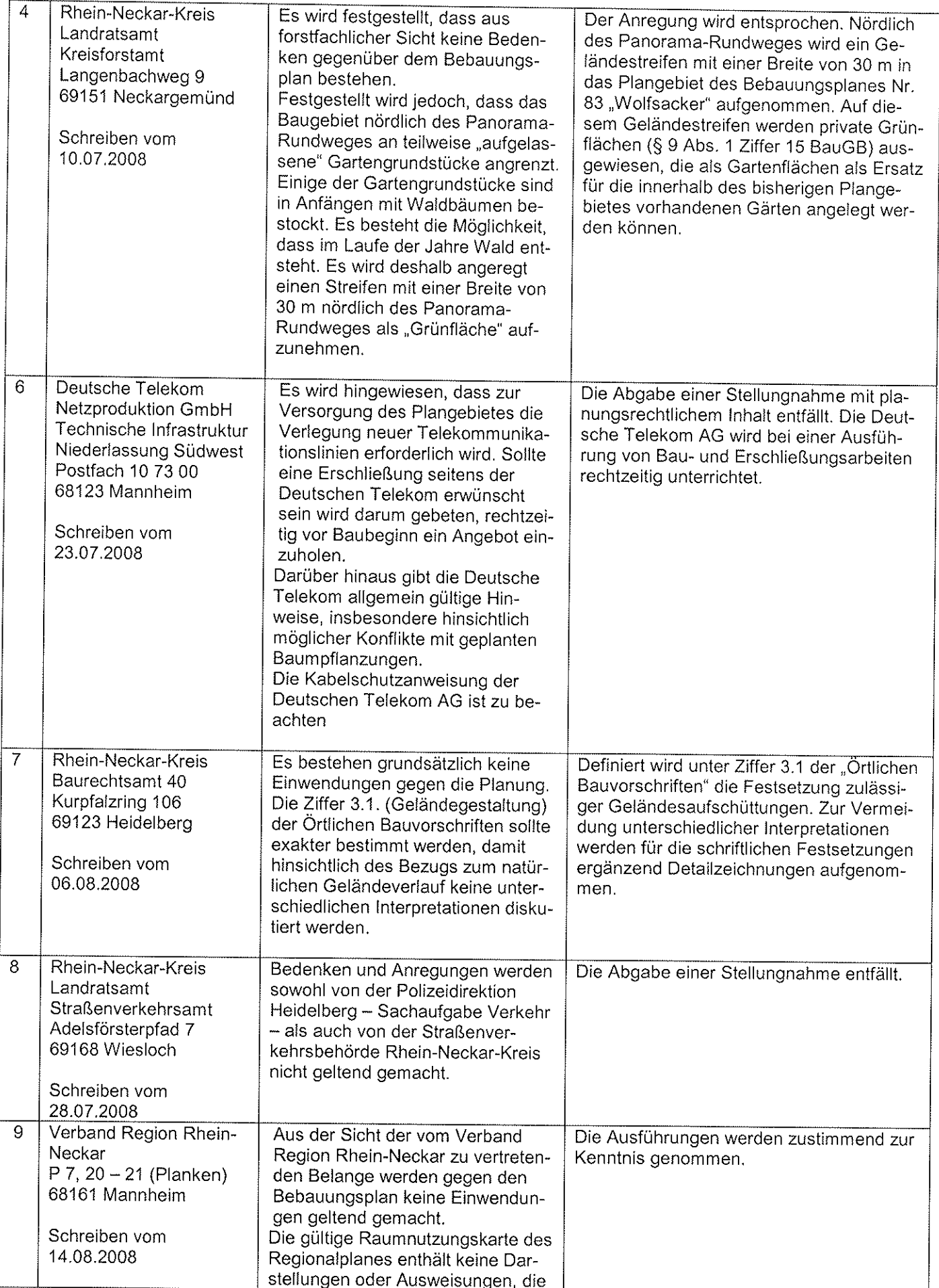

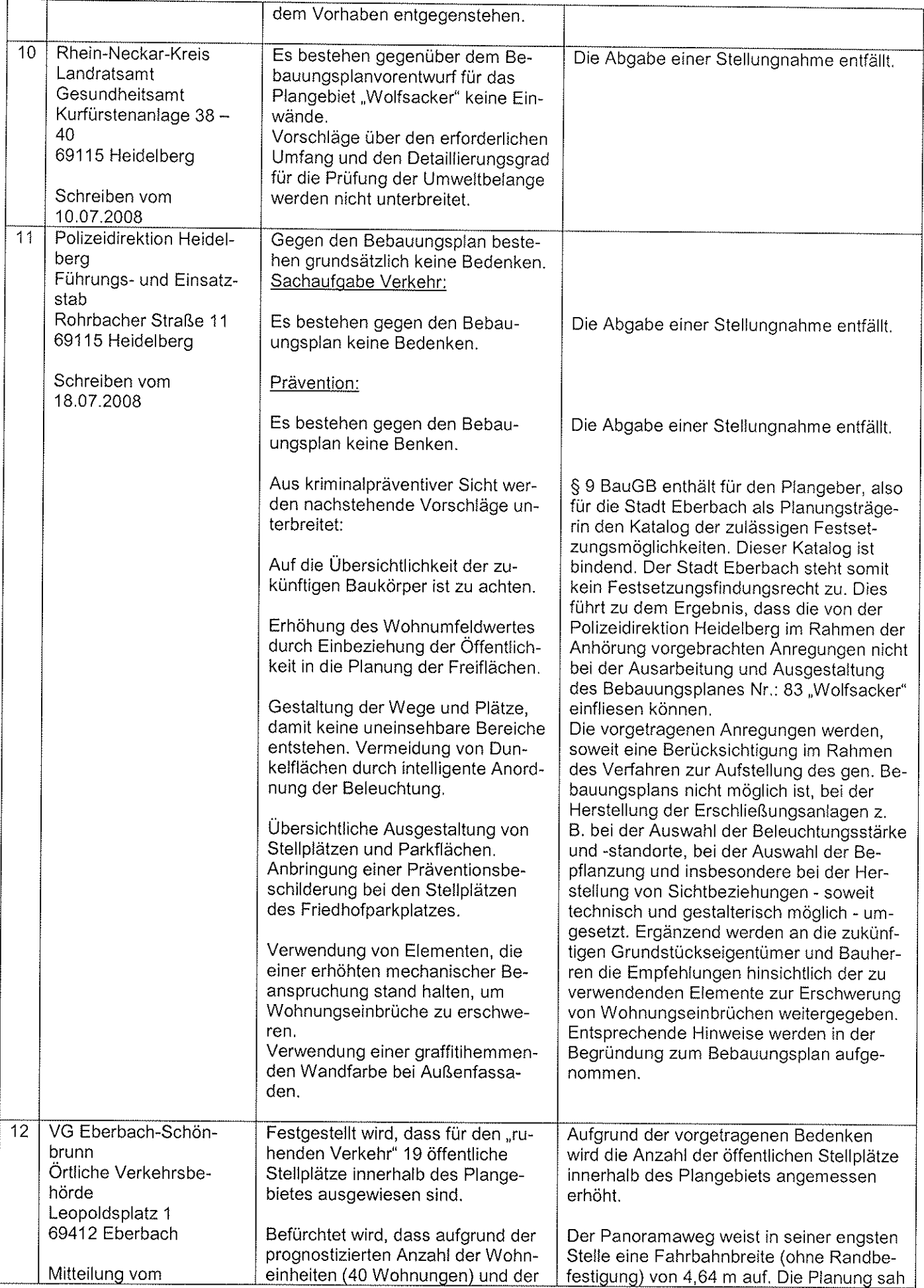

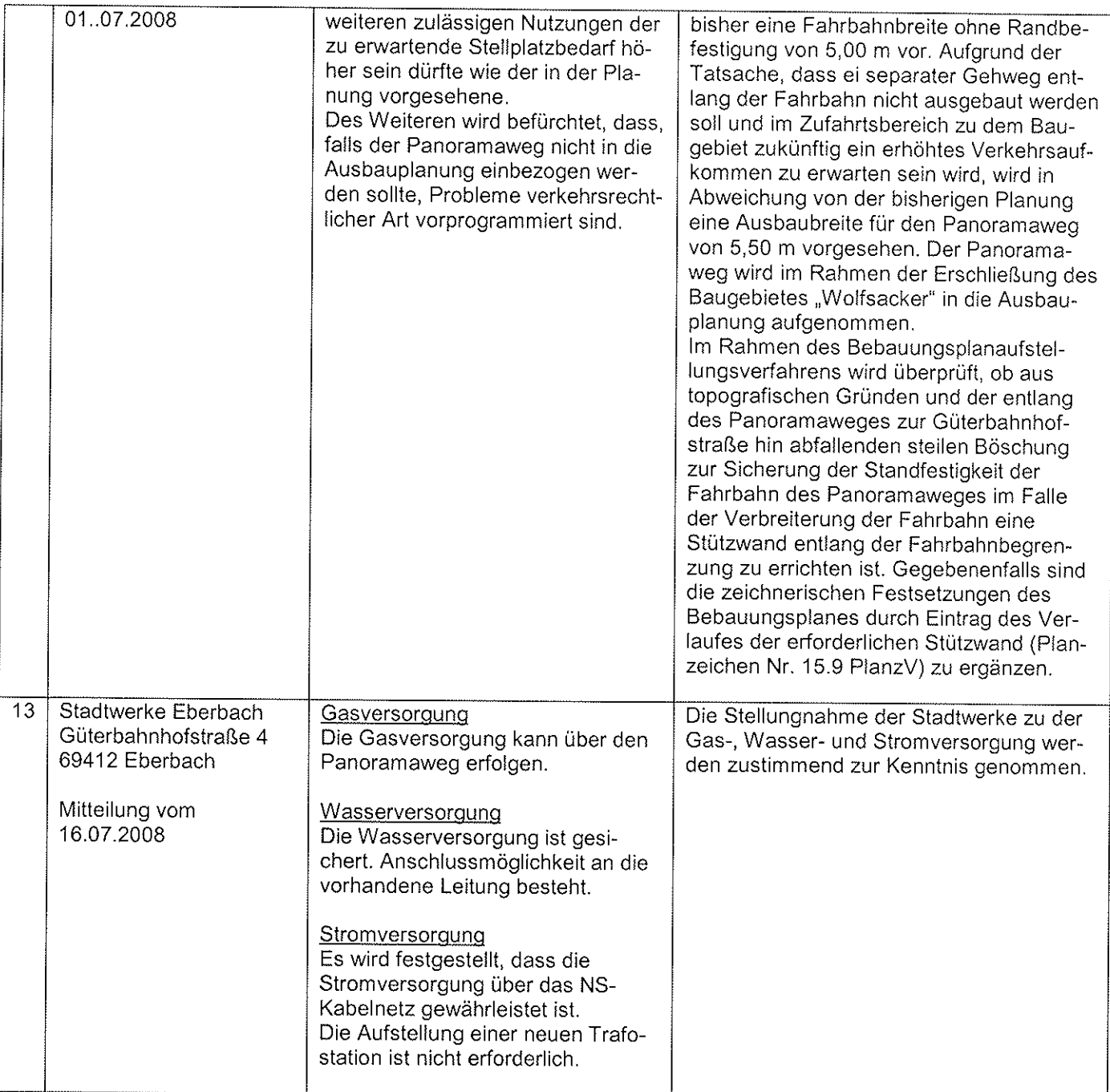

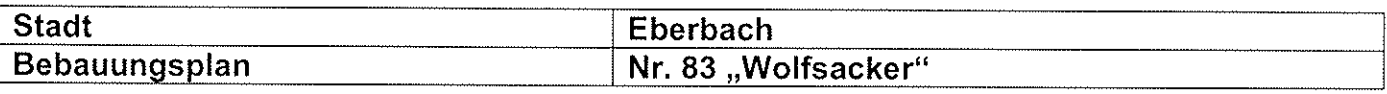

## Frühzeitige Öffentlichkeitsbeteiligung - Anregungen der Öffentlichkeit nach § 3 Abs. 1 BauGB

Stellungnahme der Verwaltung zu dem Anhörungsergebnis:

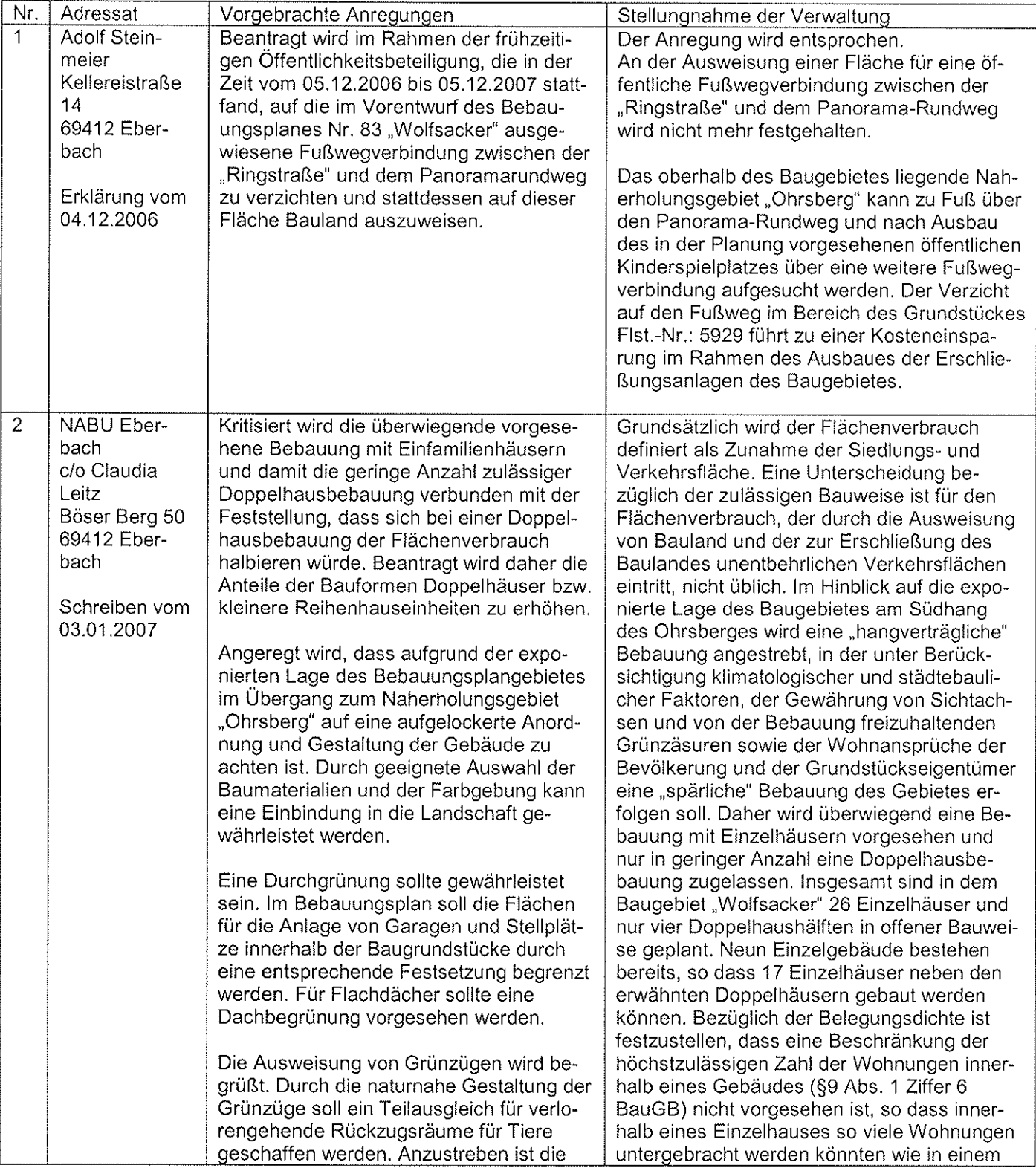

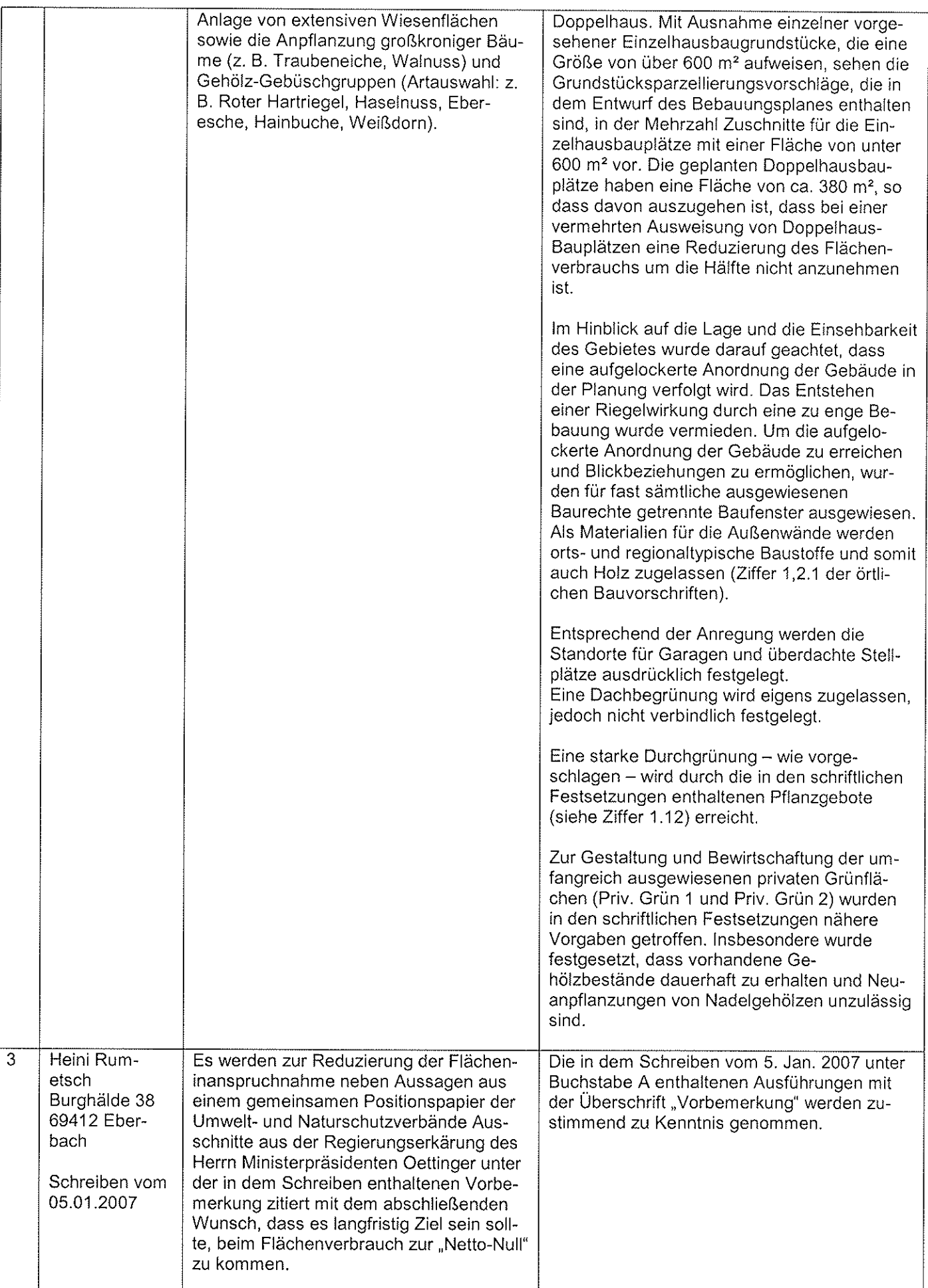

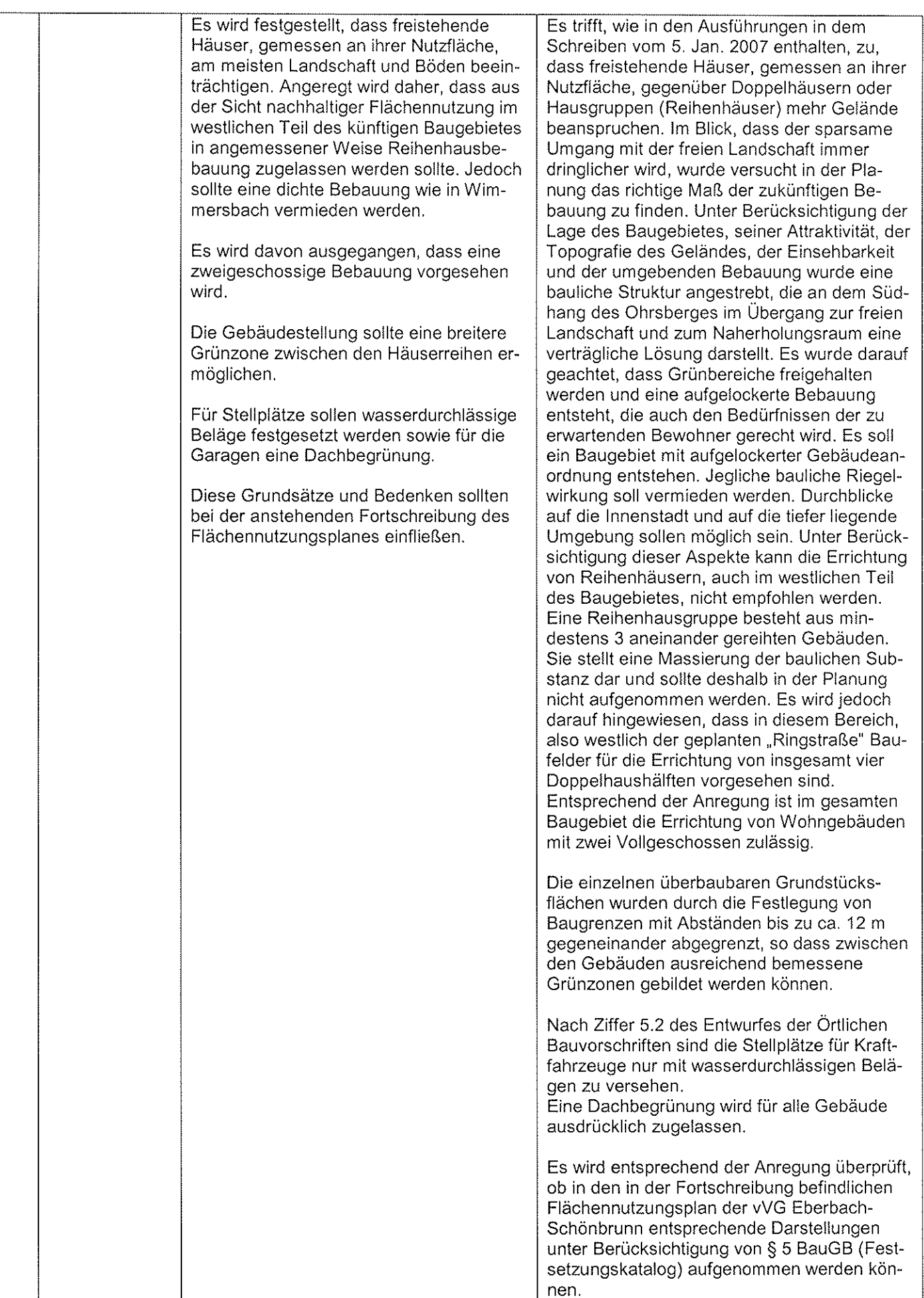

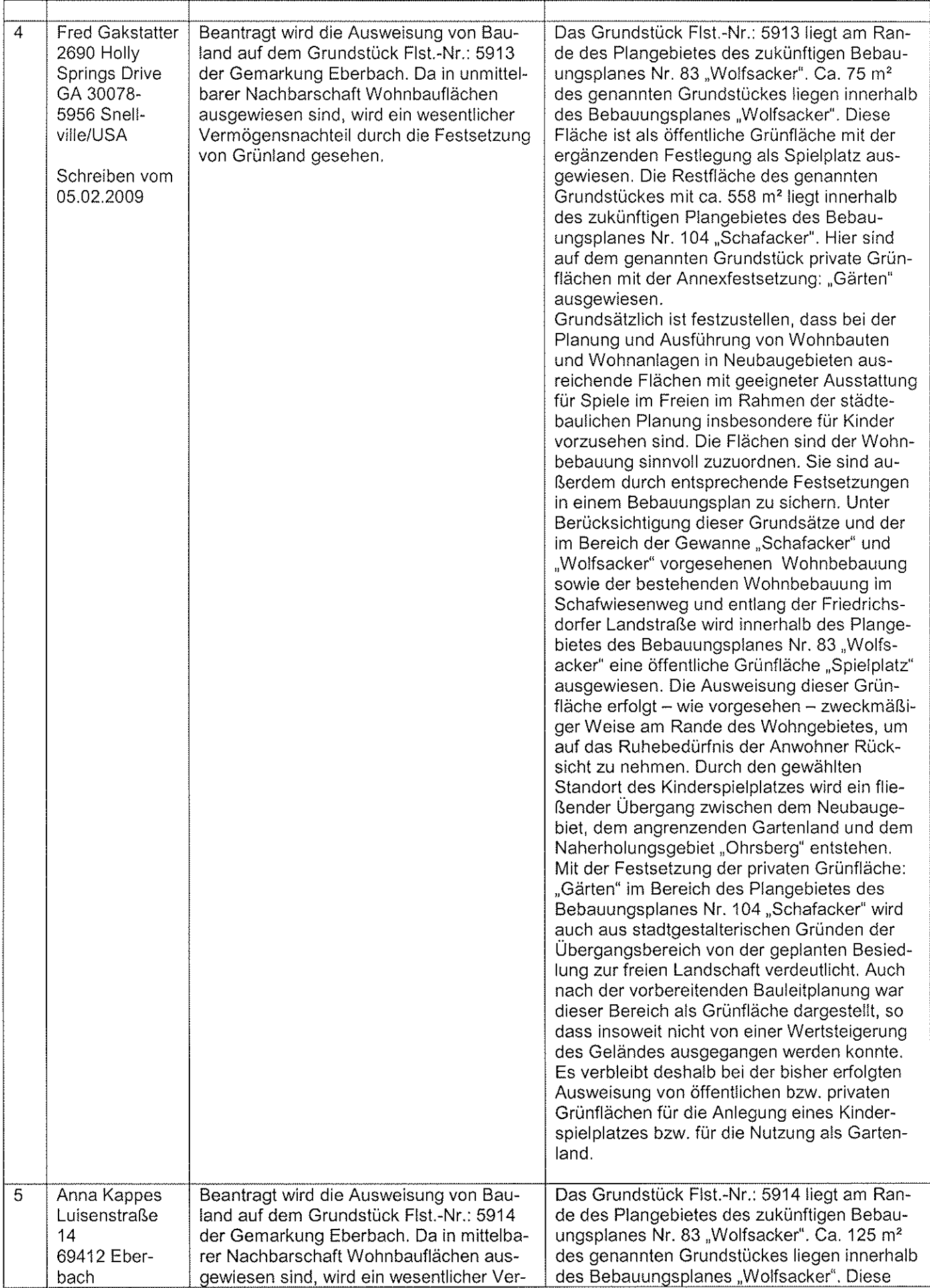

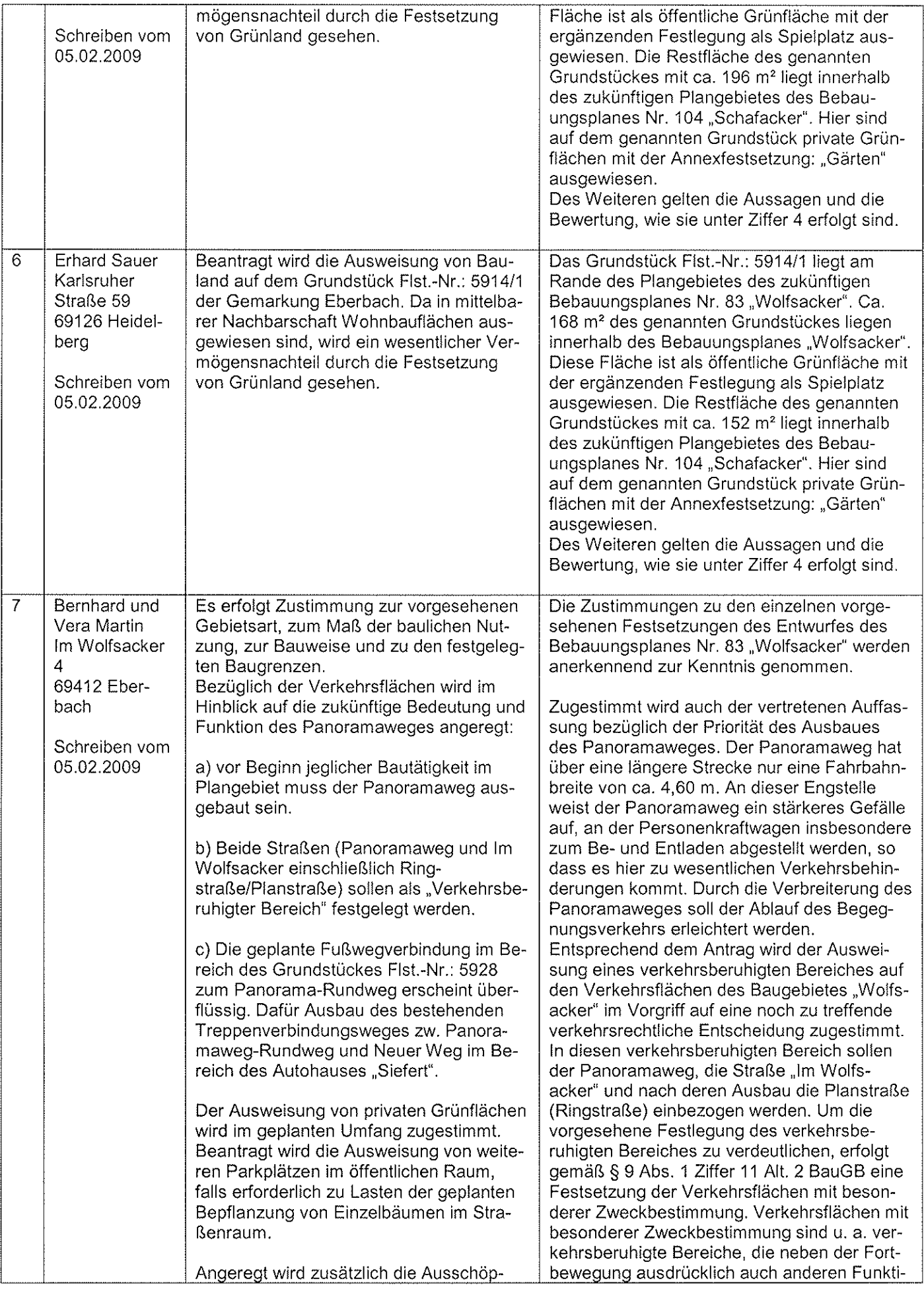

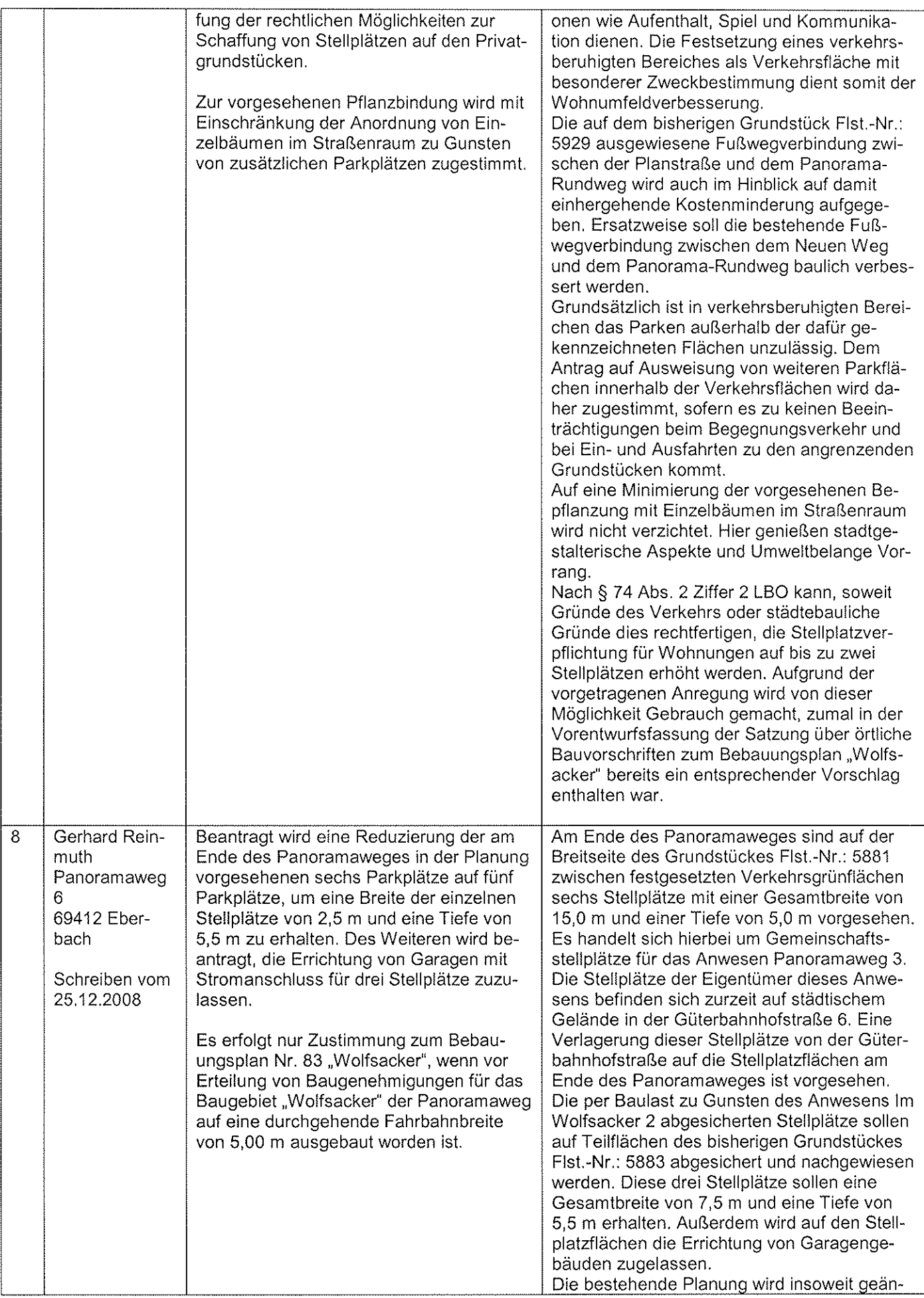

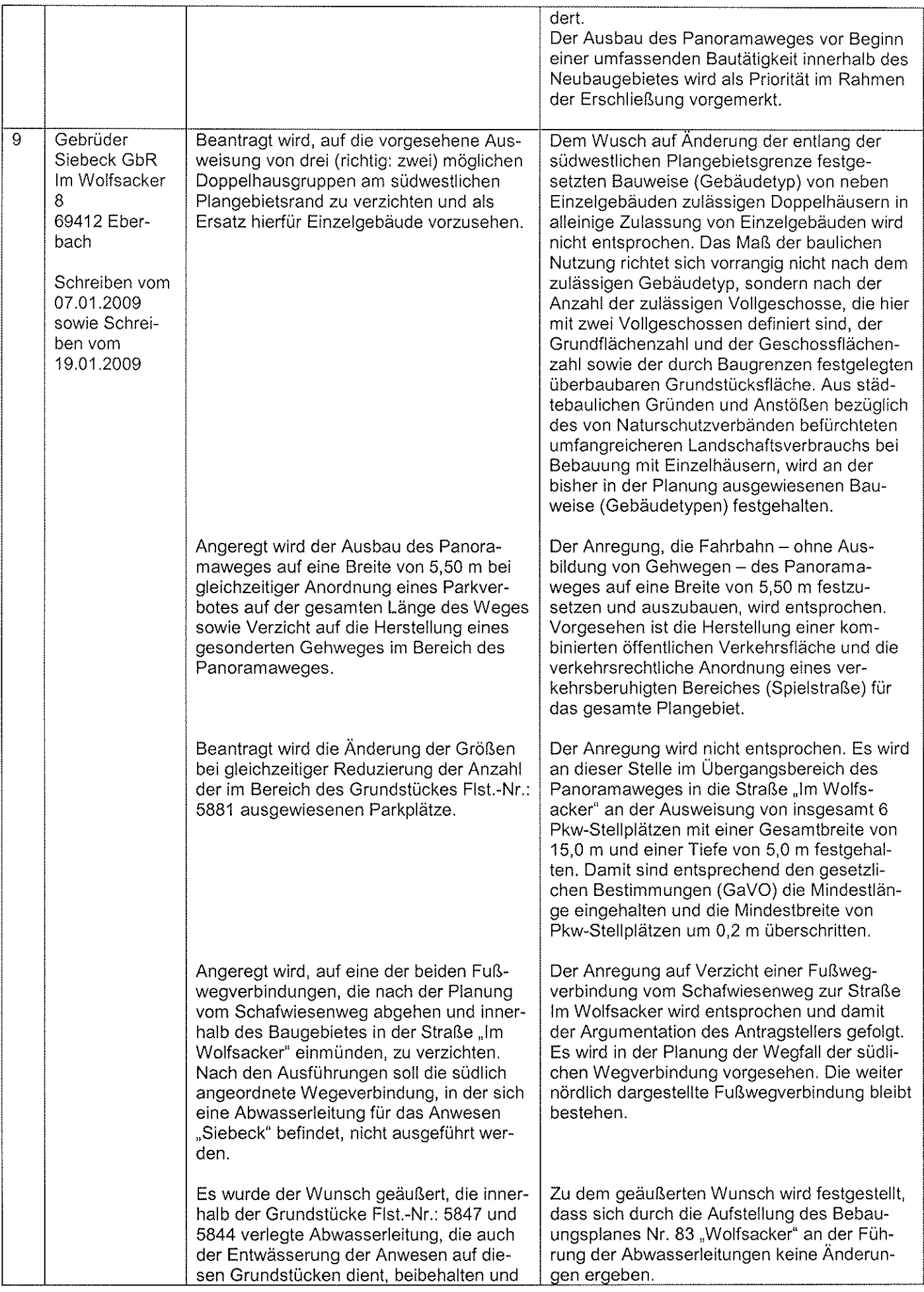

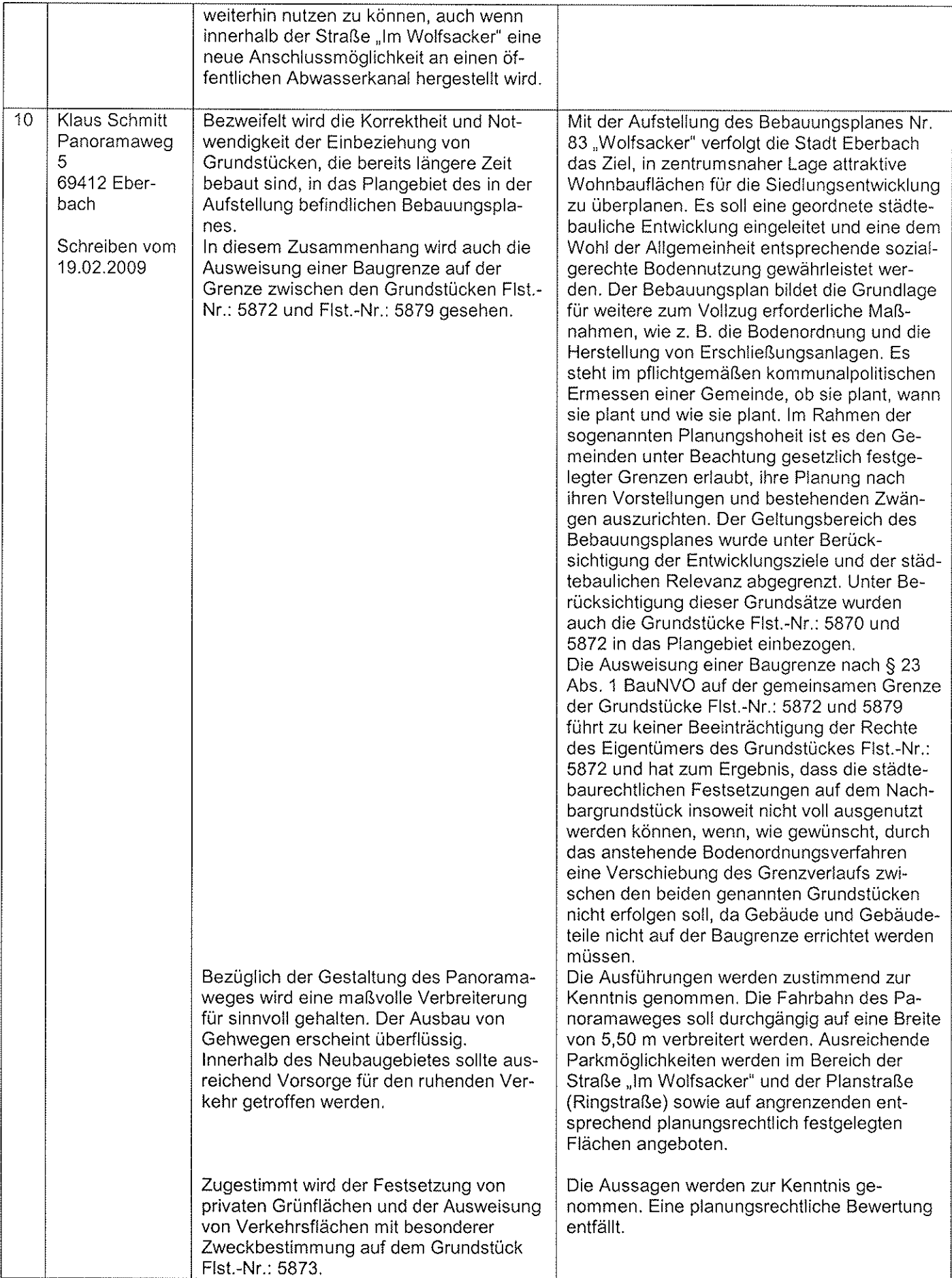